## **COMO É O PROCESSO SELETIVO?**

O processo seletivo consiste de três etapas, porém não há necessidade de realização de provas de conhecimentos gerais ou específicos.

1ª etapa: Inscrição pela internet (até 08/08/2014), no endereço: [www.ifg.edu.br/selecao](http://www.ifg.edu.br/selecao) em caso de dificuldades o candidato poderá se dirigir à unidade do IFG para solicitar tamanho carta.] orientações.

<mark>2ª etapa</mark>: Palestra (17/08/2014 às 09h) informativa sobre o curso (o não comparecimento implica na eliminação do candidato).

selecione o texto posicionando o cursor em <u>3ª etapa</u>: Entrevista para preenchimento de questionário socioeconômico, realizada no mesmo dia da palestra (17/08/2014).

**Resultado final: 20/08/2014** 

# **PERÍODO DE INSCRIÇÃO:**

21 de Julho a 08 de Agosto de 2014

### **DOCUMENTOS EXIGIDOS:**

- Documento de Identificação com foto;

- Comprovante de conclusão do Ensino Fundamental (poderá ser entregue até 30 dias após a matrícula mediante assinatura de termo de compromisso).

- Assinar declaração na qual afirme não ter concluído o Ensino Médio (antigo 2º grau).

### **ENDEREÇO DO CÂMPUS:**

Rua 75, n.º 46. Setor Central. Goiânia – GO. CEP: 74.055-110, ao lado do Mutirama

Informações: 62-3227-2881

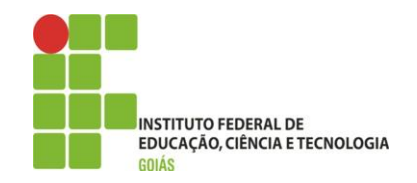

### **CÂMPUS GOIÂNIA**

# *CURSO TÉCNICO EM COZINHA*

#### *INTEGRADO AO ENSINO MÉDIO NA MODALIDADE EDUCAÇÃO DE JOVENS E ADULTOS*

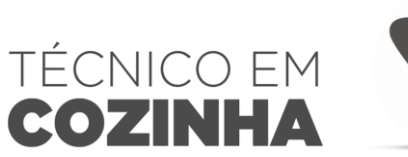

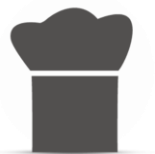

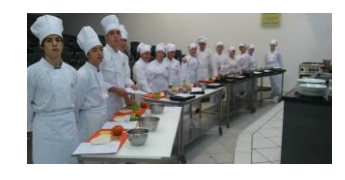

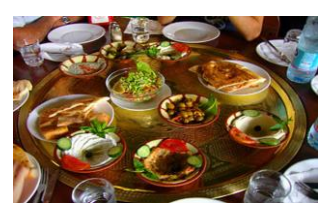

**SEM TAXA DE INSCRIÇÃO**

**SEM COBRANÇA DE MENSALIDADES**

**BOLSA-AUXÍLIO PERMANÊNCIA PARA TODOS OS MATRICULADOS!**

# **O QUE FAZ UM TÉCNICO EM COZINHA?**

- Auxilia na gestão técnica e administrativa de estabelecimento s na área de serviço de alimentação;

- Elaboração e adequação de cardápios de acordo com os diversos tipos de serviços de alimentação, harmonização de alimentos e bebidas e necessidades dos estabelecimentos;

- Executa cortes e métodos de cozimento, utilizando as práticas de manipulação de alimentos;

- Pratica as diversas técnicas de manipulação de alimentos: higienização, conservação e aplicações de uso;

- Atua no fluxo de atividades da cozinha, aquisição, recebimento e preparo dos ingredientes;

- Operar e higienizar os equipamentos e maquinários de cozinha;

- Atua na organização, montagem dos espaços físicos e serviços em banquetes;

## **ONDE O TÉCNICO EM COZINHA PODE ATUAR?**

- Estabelecimentos comerciais ou não, onde são servidos alimentos e bebidas: - restaurantes;

- 
- bares;
- pizzaria;
- lanchonetes,
- padarias;
- churrascarias; escolas;
- 
- meios de hospedagem;
- hospitais; residências.
- 

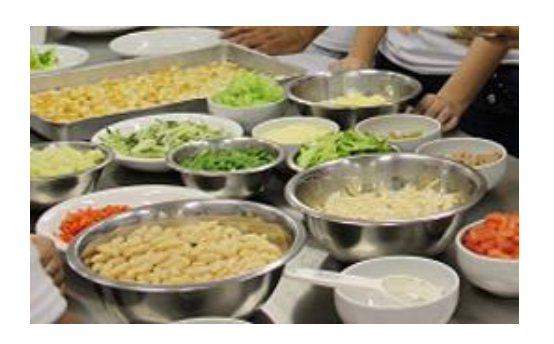

## **QUAIS OS RESUISITOS PARA FAZER O CURSO TÉCNICO EM COZINHA?**

- Possuir o Ensino Fundamental completo (antiga 8ª série, atual 9º ano) ou concluí -lo até a data da matrícula;
- Ter idade mínima de 18 anos até a data da matrícula;
- Não ter concluído o Ensino Médio.

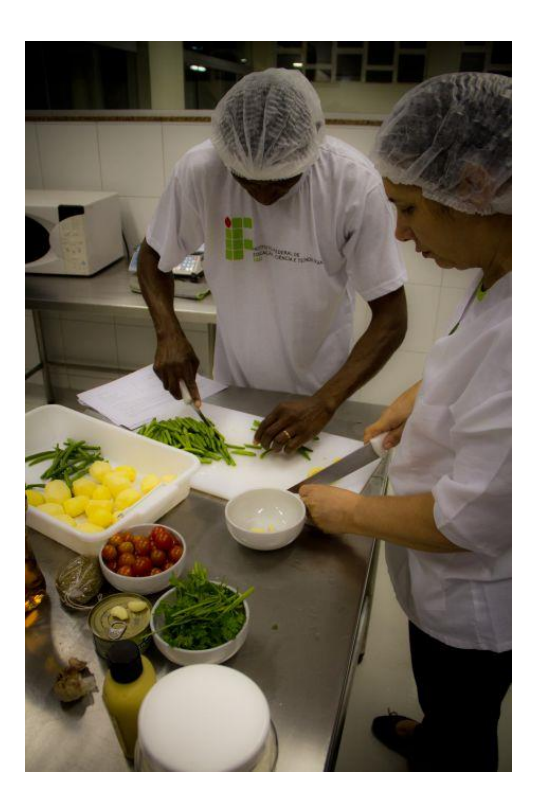